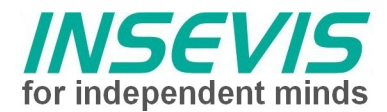

# **Produktinformation** S7-Panel-SPS PC570V PC570P

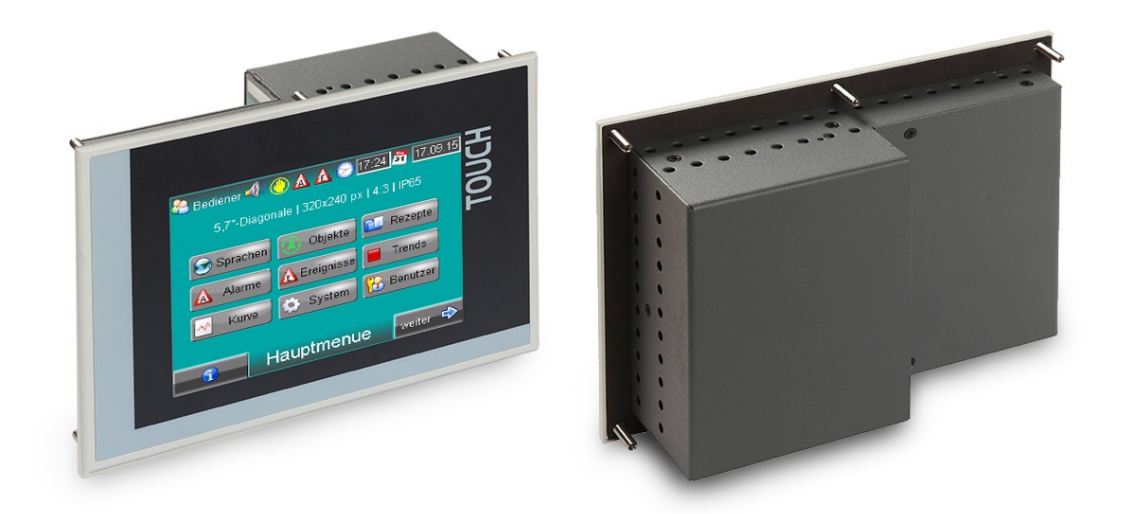

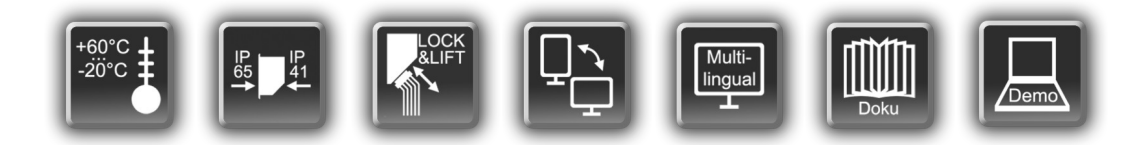

(gültig ab SPS-Version PC570x-xxx-**03**)

# **Änderungen zu älteren Versionen dieses Dokumentes**

**Rev. 02 → 03:** Beschreibung der Profibus-Signale an Siemens-Beschreibung angepasst

**Rev. 03 → 04:** PC580P entfernt

**Rev. 04 → 05:** Neues Frontfoliendesign Generation 2, Angaben zu Steckern, neue Designlinie

**Rev. 05 → 06:** Hinweis auf WEEE-Rücknahmekonzept / Entsorgungshinweis

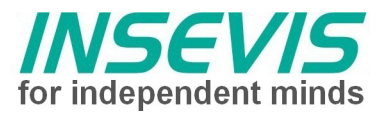

# **Beschreibung**

## Panel-SPS mit **TFT-Farb-Touch-Display**

–**PC570V/P 5,7"** TFT (320x240 Pixel/ QVGA)

# **Standardausstattung:**

- **RS232 mit** - freiem ASCII-Protokoll
- **RS485 mit**
- freiem ASCII-Protokoll
- Modbus RTU
- mit zuschaltbarem Busabschlusswiderstand

# • **Ethernet mit**

- RFC1006 (S7-Ver
- bindung mit Put/Get),
- Send/ Receive via TCP und UDP,
- Modbus TCP

## • **CAN mit**

- Protokoll kompatibel zu CANopen®
- Layer2-Kommunikation
- mit zuschaltbarem
- Busabschlusswiderstand

# • **Micro-SD-Slot**

- für SD-Karten bis 8GByte (nur für DB-Archivierung nötig, S7-Programm liegt im CPU-Flash)

# • **Run/Stop-Schalter**

- **Staus LEDs** für Power, Battery, Error, Run
- **Einschubstreifen** für Logo und Bezeichnung (damit einfache Kundenadaption möglich)

## **Zusatzausstattung:**

- (optional)
- **Profibus DP-Master**
- **Profibus DP-Slave**
- mit zuschaltbarem Busabschlusswiderstand

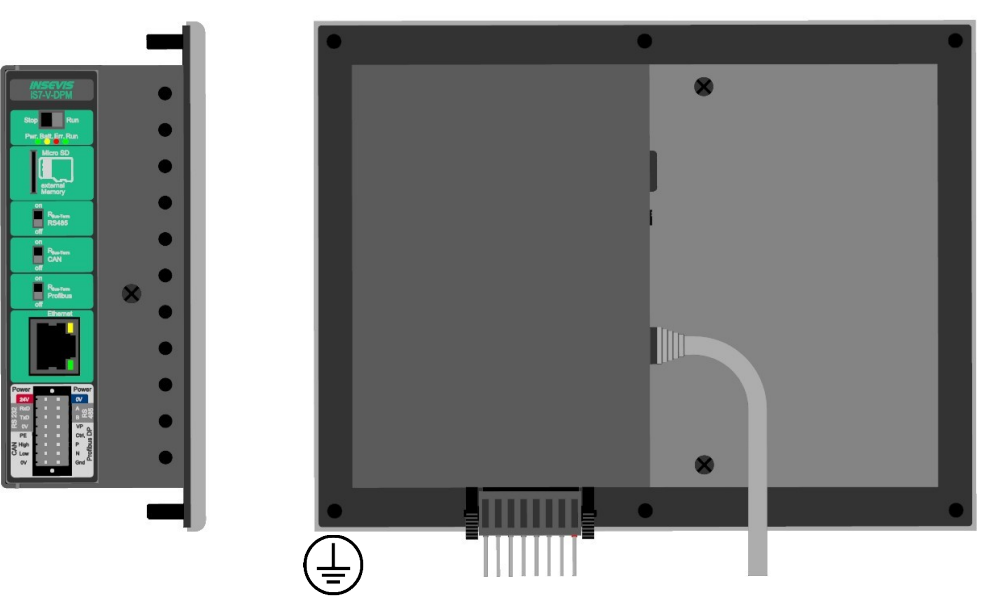

*Bild oben: Ansichten der PC570V-DPM von der Seite und von hinten*

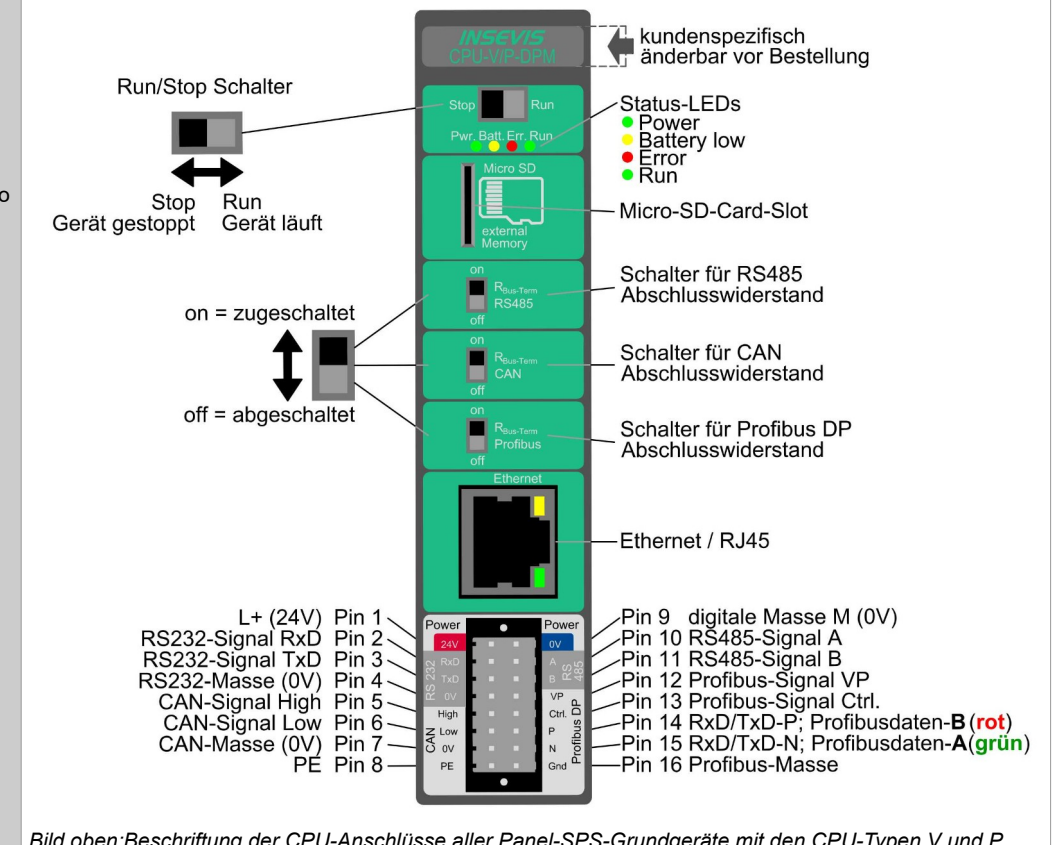

*Bild oben:Beschriftung der CPU-Anschlüsse aller Panel-SPS-Grundgeräte mit den CPU-Typen V und P und mit Profibus DP Master*

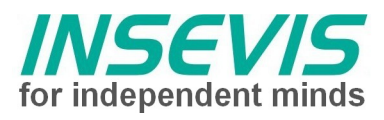

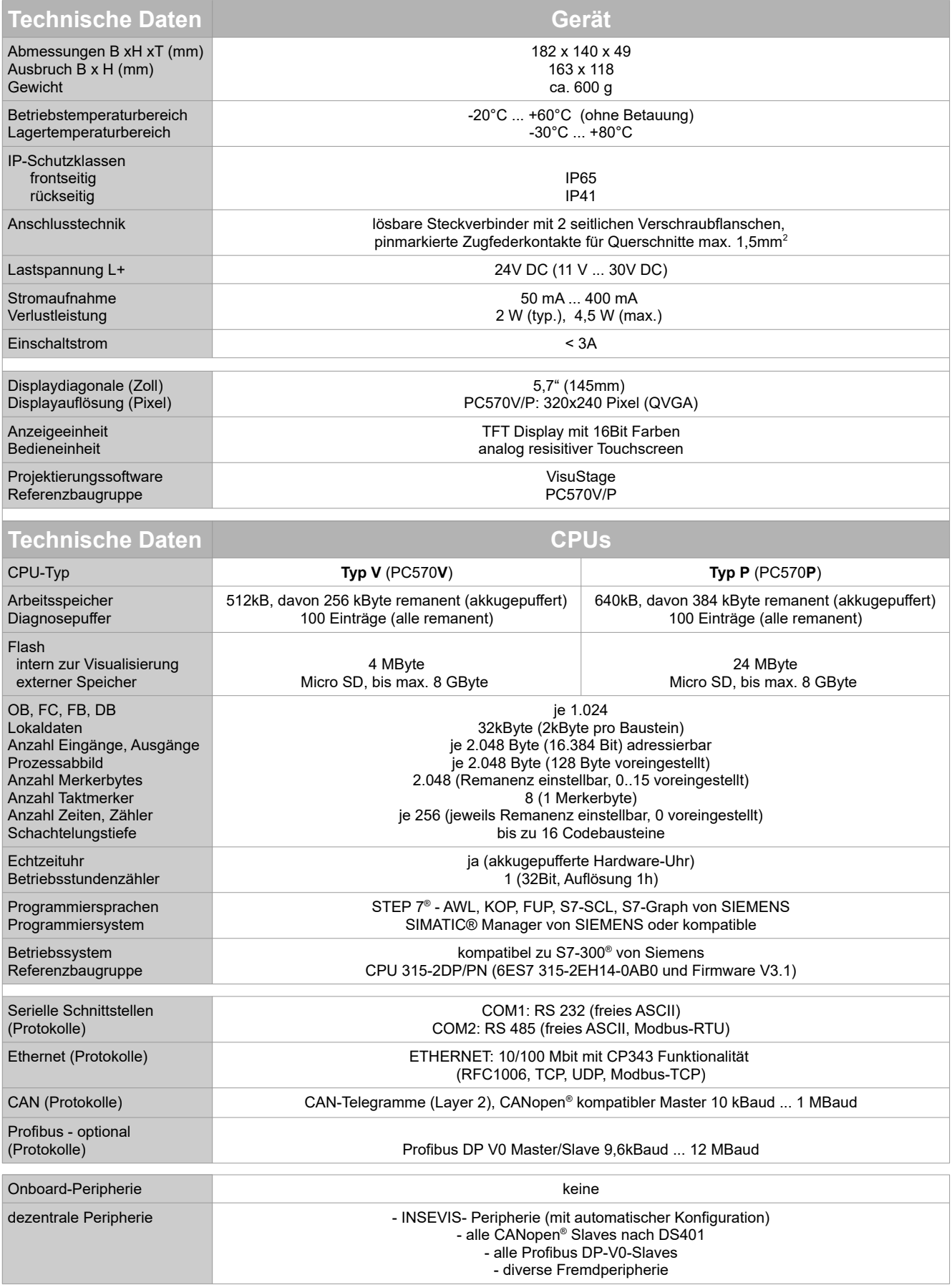

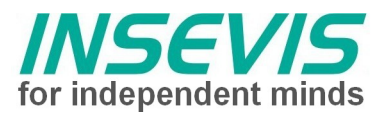

#### **Schalttafelausbruch** 163 **Abmessungen** 55  $-6 \times 94.5$ ♠ Ausbruch B x H x T (mm) 163 x 118 6 Löcher mit D 4,5mm Einbautiefe ca. 49mm max. Kabelabgang  $\overline{a}$ 몫 - RJ45 nach rechts - Stecker 2x16 nach unten (Sicht von hinten, bei horizontalem Einbau) RJ45 nach unten Stecker 2x16 nach links (Sicht von hinten, bei vertikalem Einbau)  $BS<sub>5</sub>$ 85.5 **Bohrvorlage Eine 1:1 Druckvorlage steht als PDF zum Download auf der INSEVIS-Internetseite für dieses Produkt zur Verfügung.**

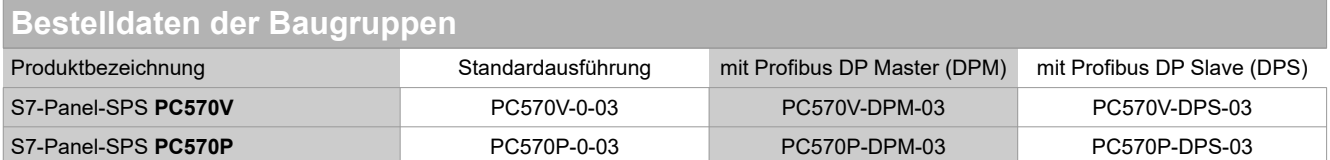

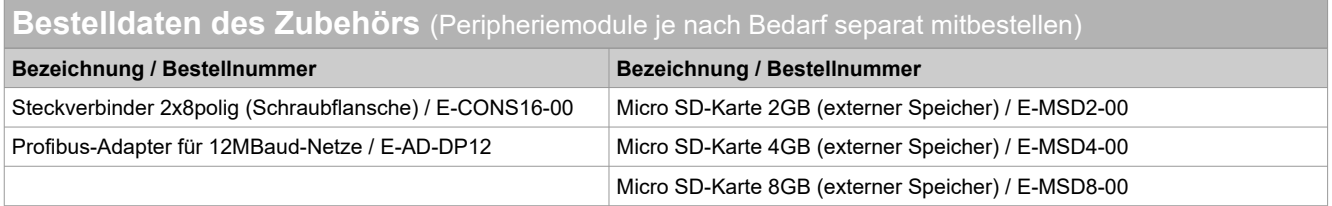

#### **Qualifiziertes Personal**

Die in diesem Handbuch beschriebenen Geräte dürfen nur in Verbindung mit dieser Dokumentation eingerichtet und betrieben werden. Installation, Inbetriebnahme und Betrieb der Geräte dürfen nur von qualifiziertem Personal (fachlich ausgebildete Personen, die die Berechtigung nachgewiesen haben, Geräte, Systeme und Stromkreise nach allgemeinen gültigen Standards in Betrieb zu nehmen, zu erden und zu kennzeichnen) vorgenommen werden.

#### **Handbücher, Demoprogramme**

Weitere Dokumentation in Handbüchern steht ebenso wie Anwendungsbeispiele auf den Download-Seiten unter www.insevis.de generell kostenlos zum Download zur Verfügung.

#### **Copyright**

Diese Dokumentation sowie sämtliche gelieferte oder auf den INSEVIS-Webseiten zum Download bereitgehaltene Dokumentation und Software sind urheberrechtlich geschützt. Die Vervielfältigung dieser Dokumentation in irgendeiner Art und Weise ohne ausdrückliche Genehmigung der Firma INSEVIS GmbH ist nicht erlaubt. Die Eigentums- und Urheberrechte an der Dokumentation und Software und jeder der von Ihnen erstellten Kopie bleiben der INSEVIS GmbH vorbehalten.

#### **Marken**

INSEVIS weißt darauf hin, dass die in der Dokumentation verwendeten Markennamen der jeweiligen Firmen wie z.B.

- STEP®, SIMATIC® und andere als eingetragene Warenzeichen der SIEMENS AG.<br>- CANopen®und andere als eingetragene Warenzeichen der CAN in Automation eG

und weitere eingetragene Warenzeichen den jeweiligen Inhabern gehören und als solche dem allgemeinen markenrechtlichen Schutz unterliegen.

### **Haftungsausschluss**

Alle technischen Angaben in dieser Dokumentation wurden von der INSEVIS GmbH mit größter Sorgfalt erstellt. Dennoch können Fehler nicht ganz ausgeschlossen werden, so dass INSEVIS keine Gewähr für die vollständige Richtigkeit übernimmt. Die Dokumentation wird regelmäßig überprüft, nötige Korrekturen werden in nachfolgenden Revisionen berücksichtigt. Mit Erscheinen dieser technischen Information verlieren alle anderen Revisionen ihre Gültigkeit.

#### **Entsorgung**

 Werfen Sie Altgeräte nicht in den Hausmüll! Im Interesse des Umweltschutzes müssen einer vom unsortierten Siedlungsabfall getrennten Erfassung zugeführt werden. Unter [www.insevis.de/entsorgung](http://www.insevis.de/entsorgung) erfahren Sie mehr zur fachgerechten Entsorgung / Rücksendung Ihres Altgerätes. **Achtung:** Das Löschen personenbezogener Daten auf den zu entsorgenden Altgeräten liegt in der Eigenverantwortung des Endnutzers.

Mit Erscheinen dieser technischen Information verlieren alle anderen Revisionen ihre Gültigkeit.